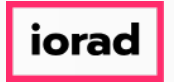

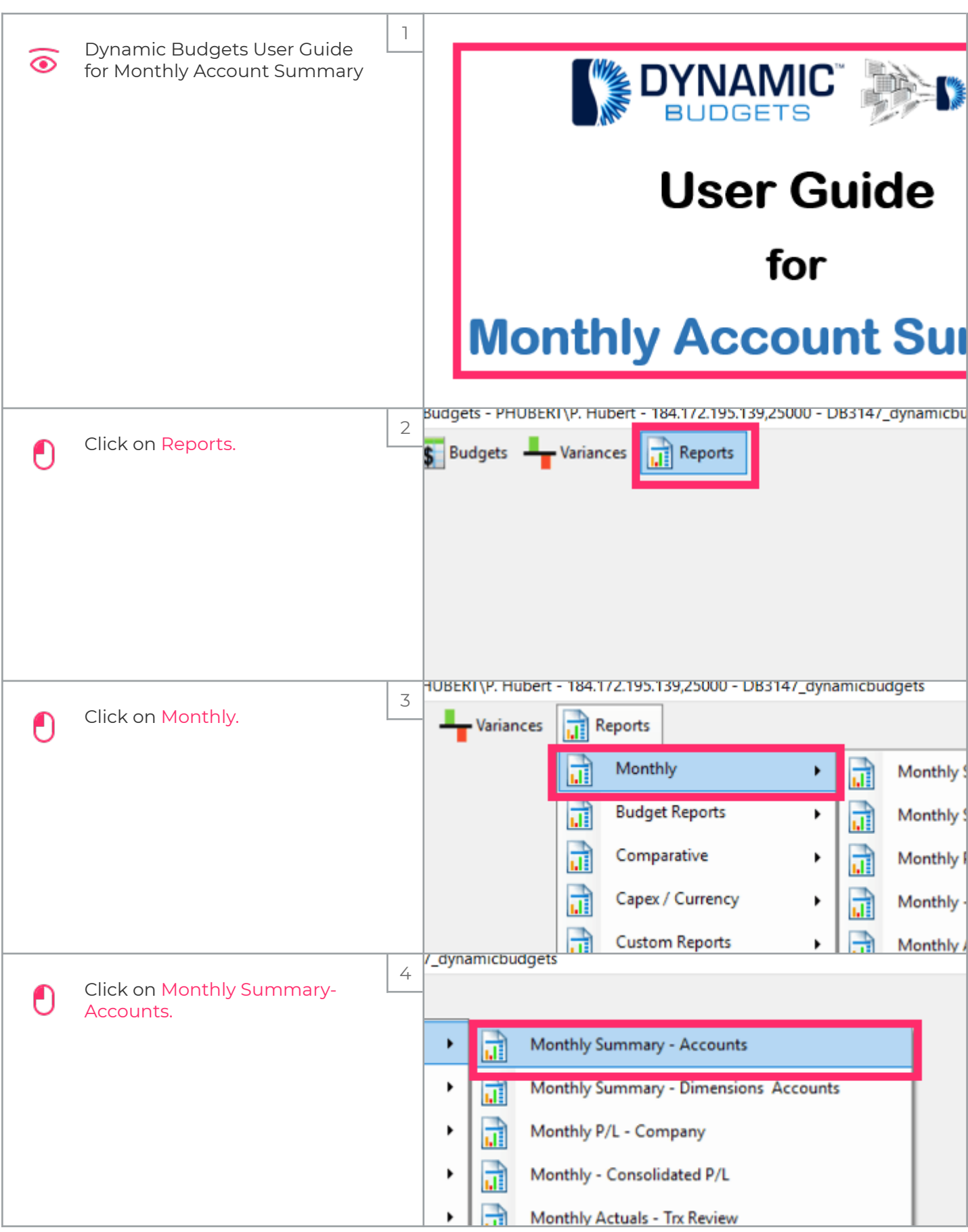

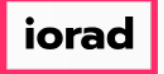

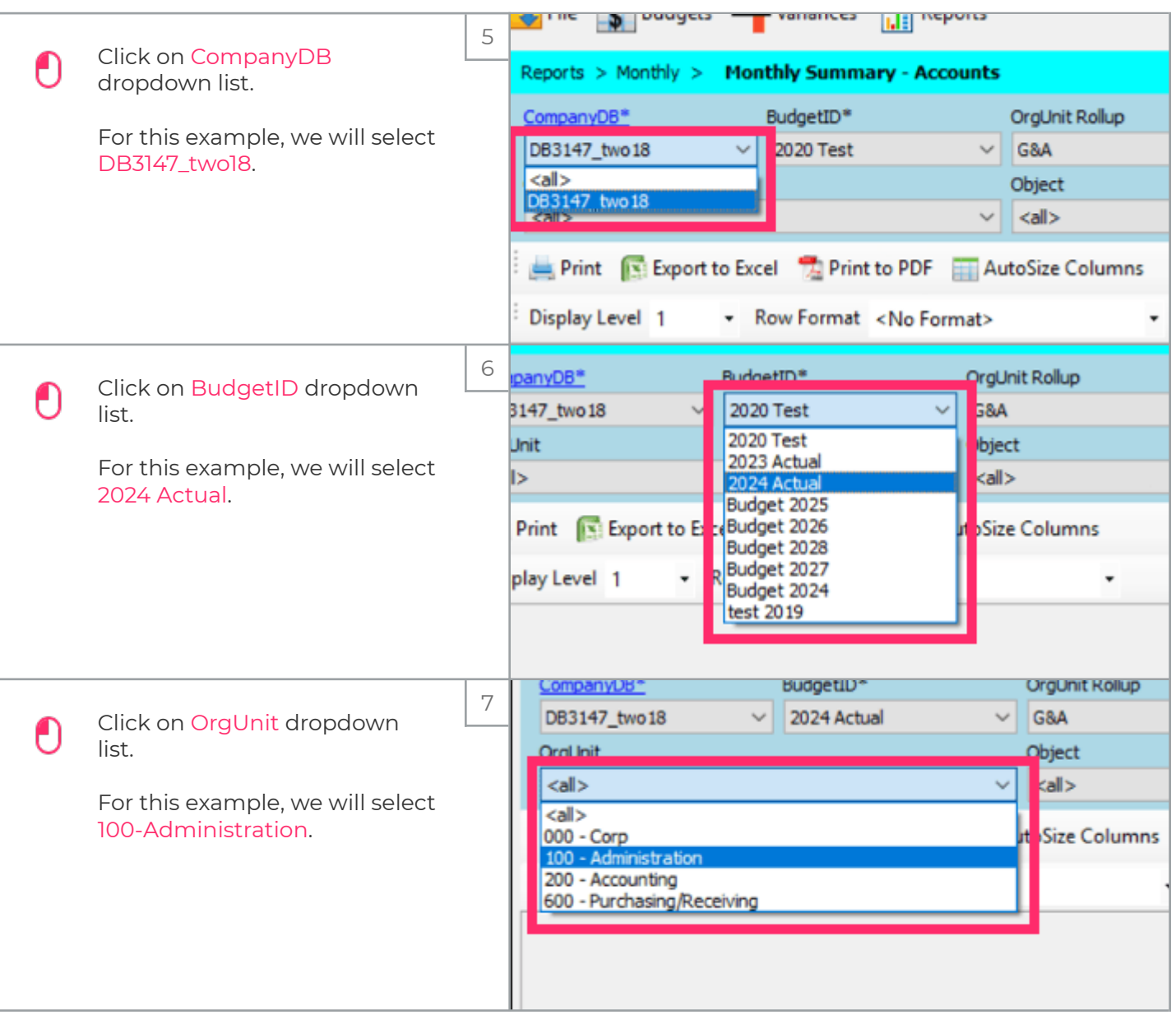

# iorad

# UG-Monthly Account Summary

zgidwani

 $\mathsf{l}$ 

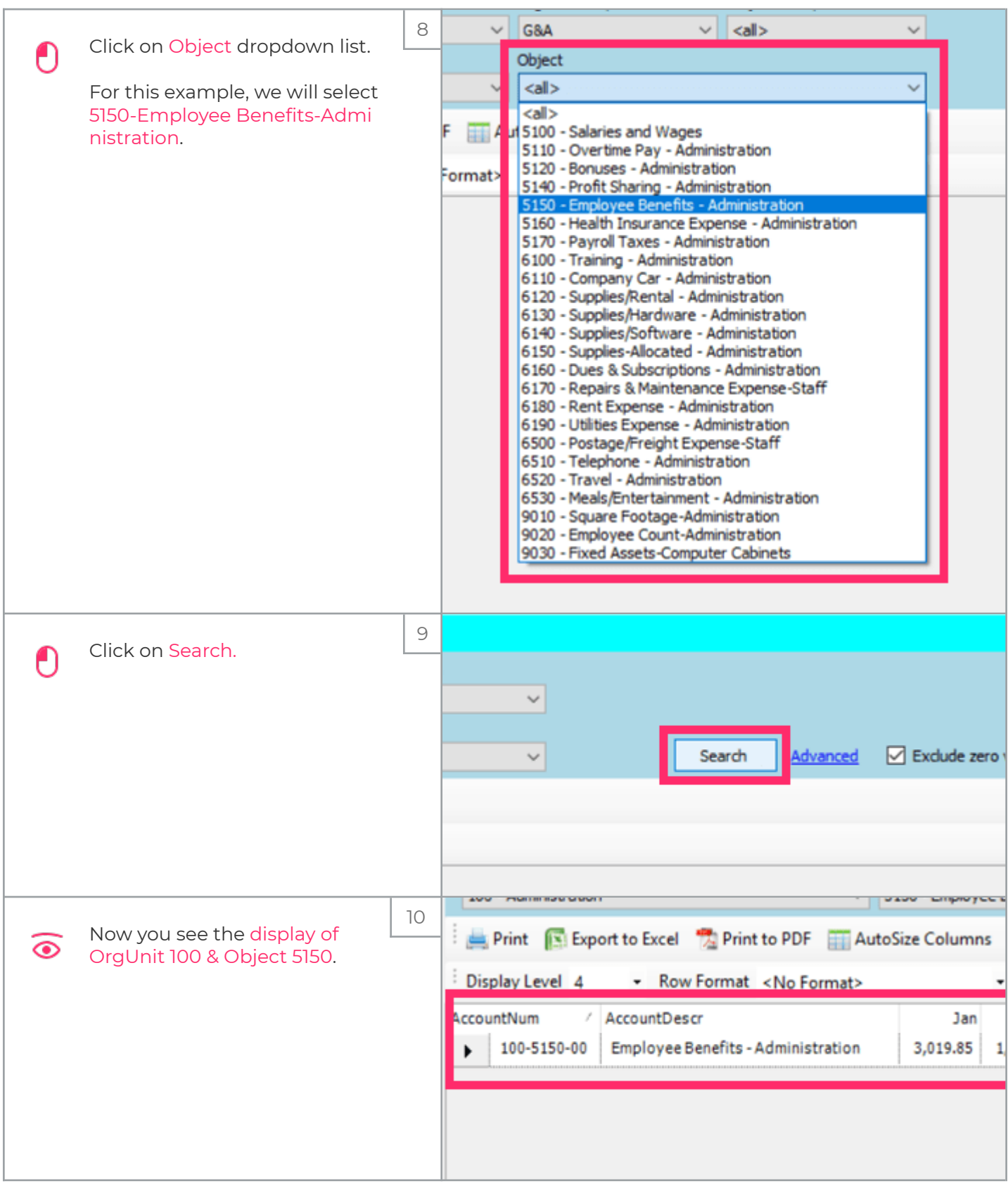

## iorad

### UG-Monthly Account Summary

zgidwani

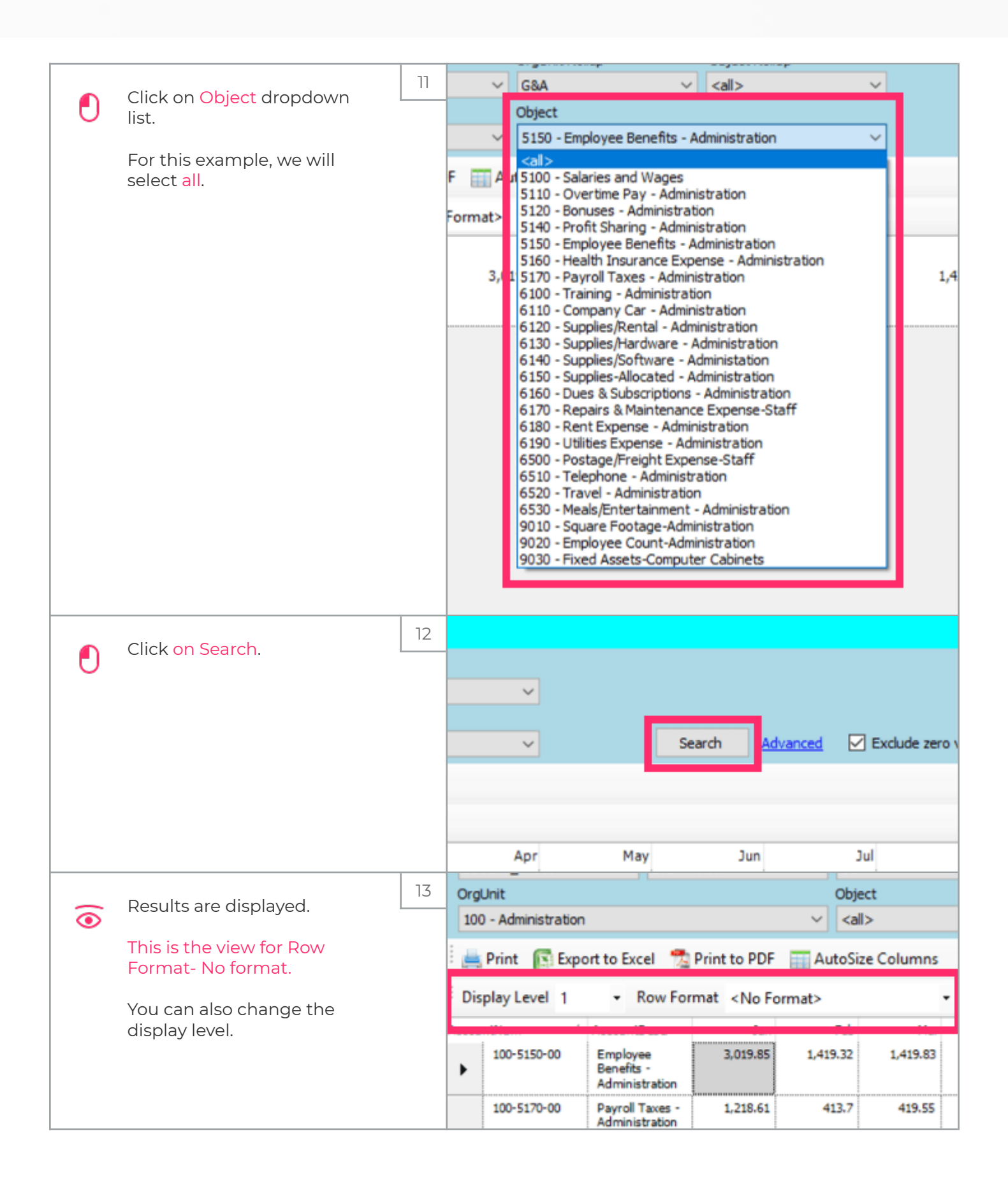

#### UG-Monthly Account Summary

zgidwani

iorad

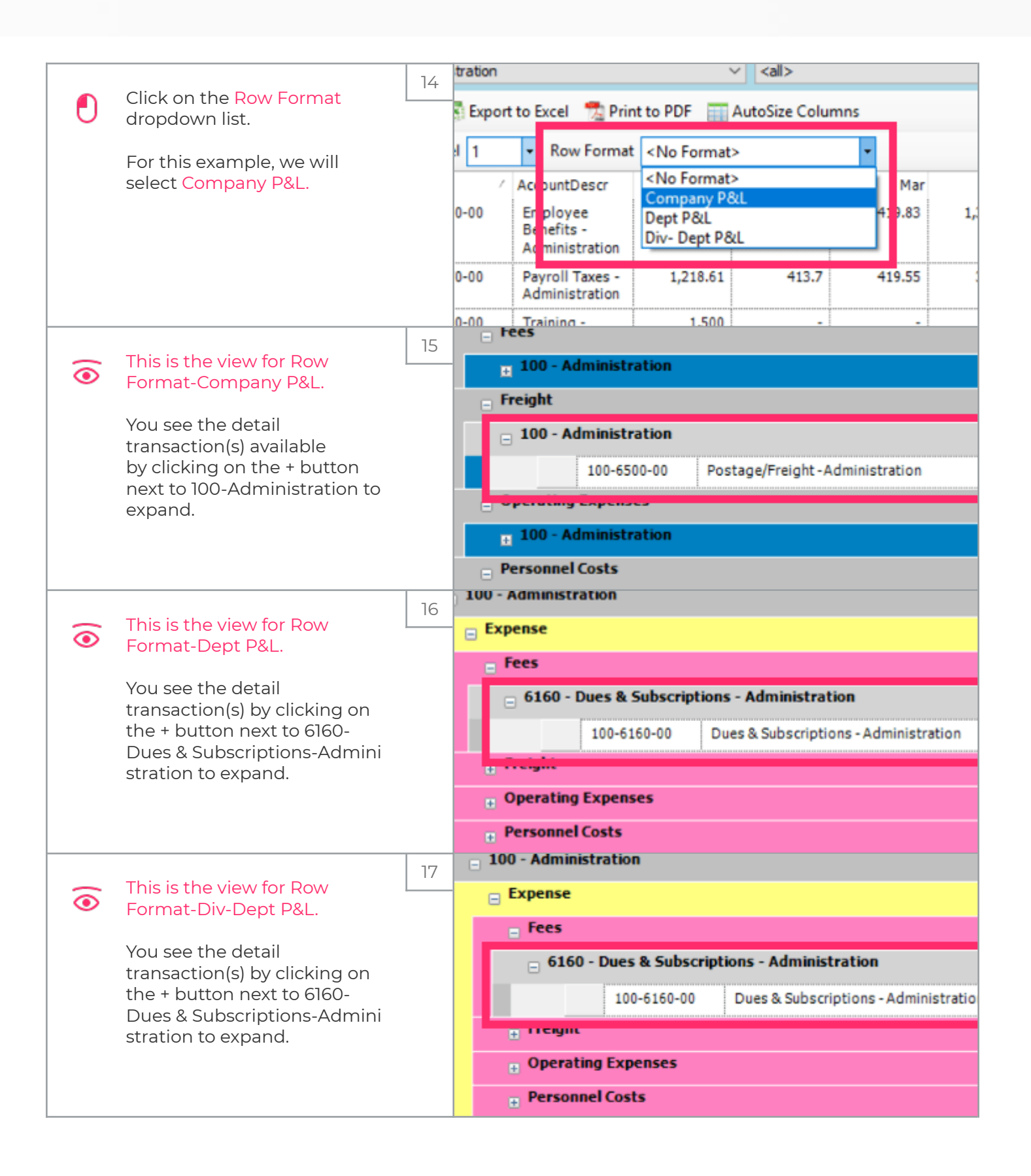

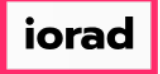

# UG-Monthly Account Summary

zgidwani

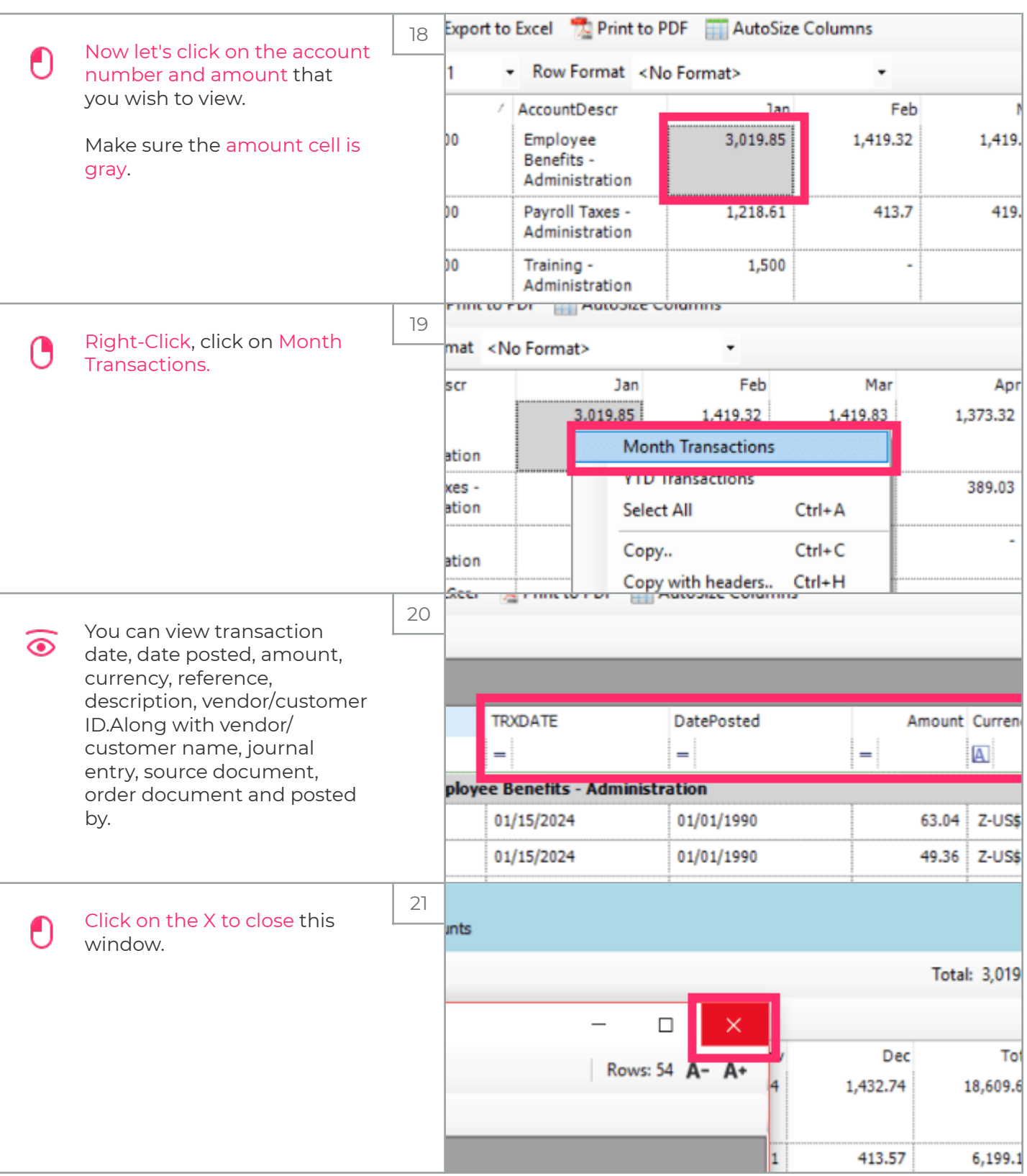

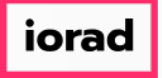

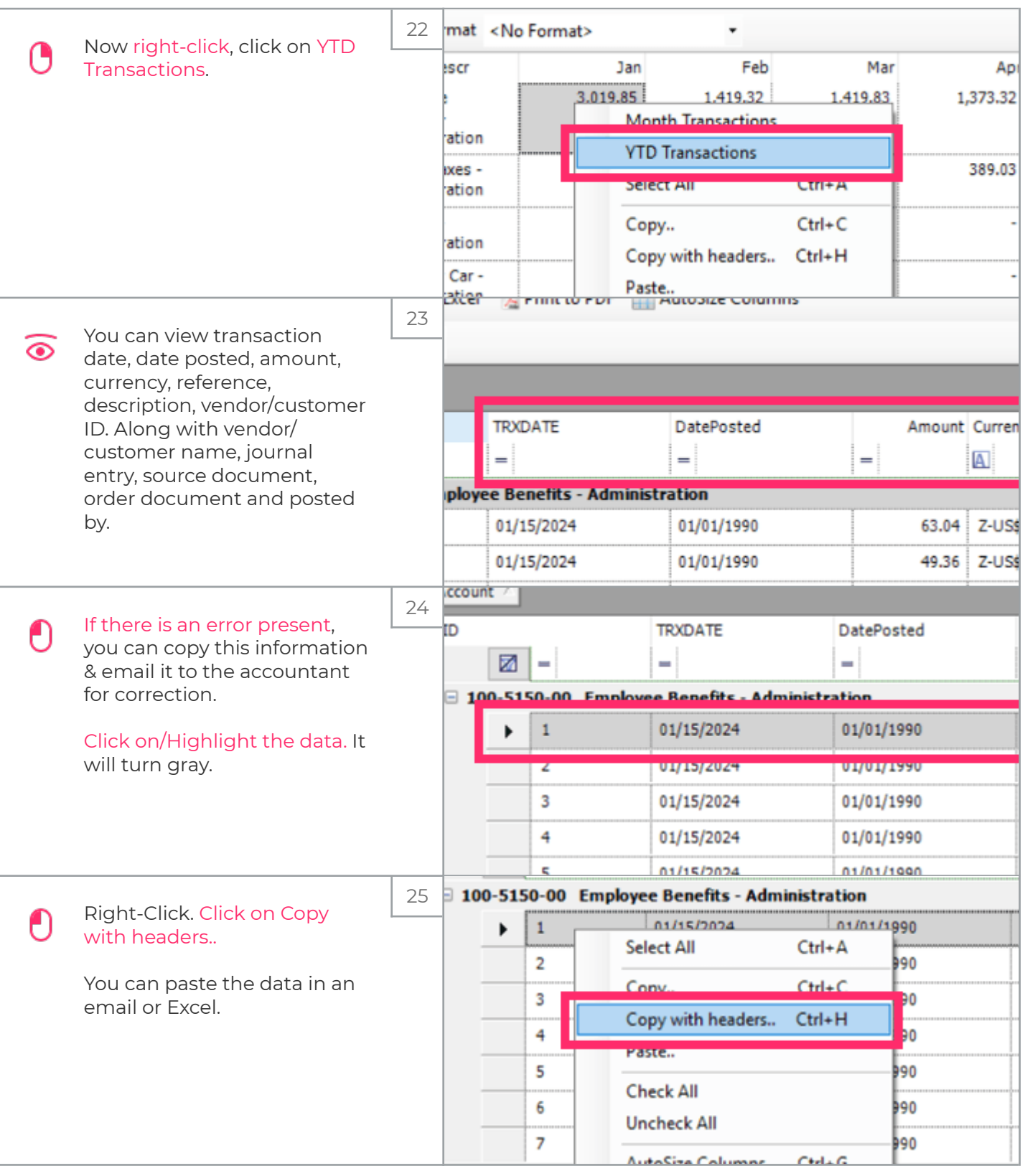

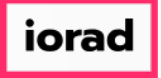

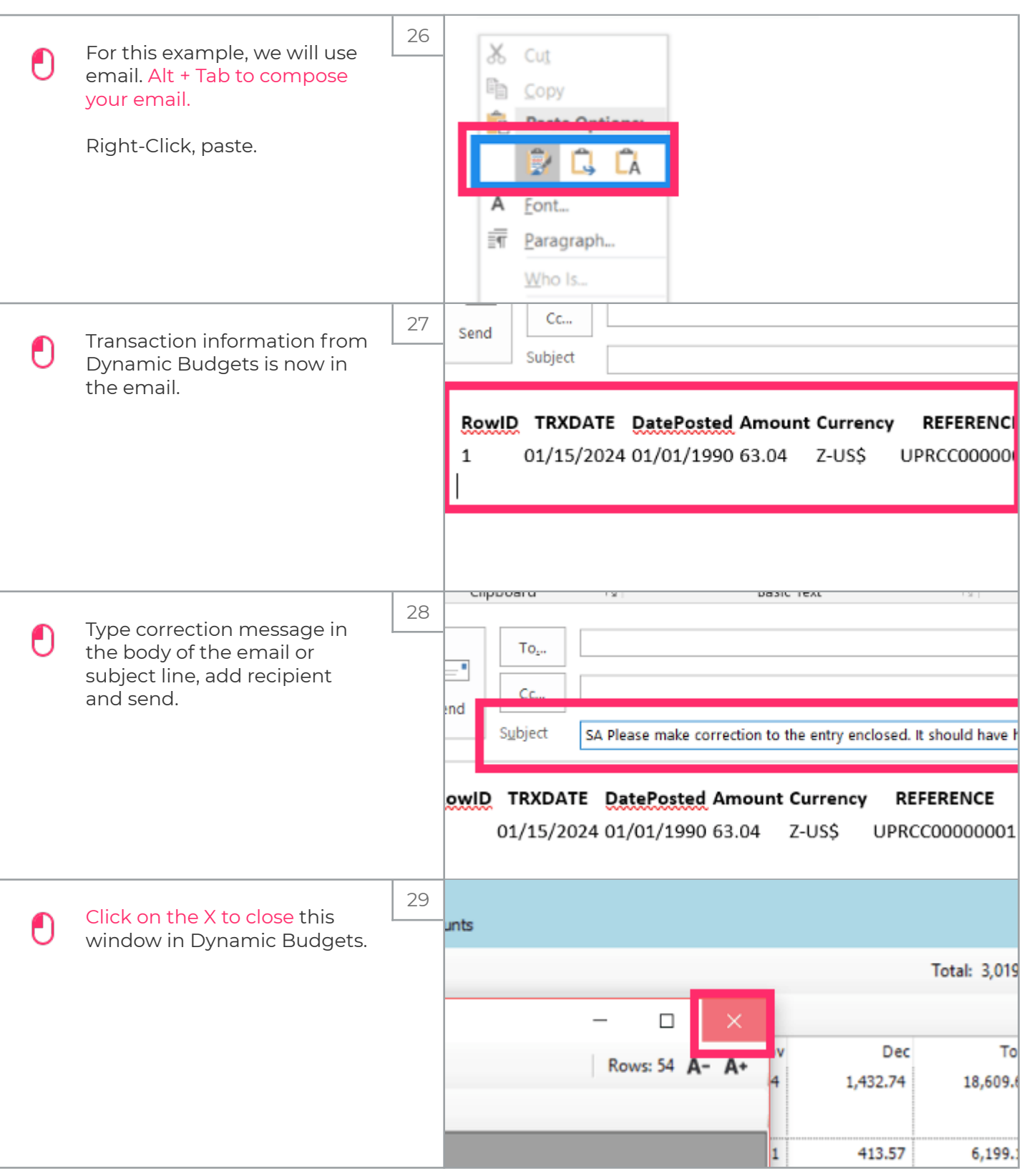

#### UG-Monthly Account Summary

zgidwani

iorad

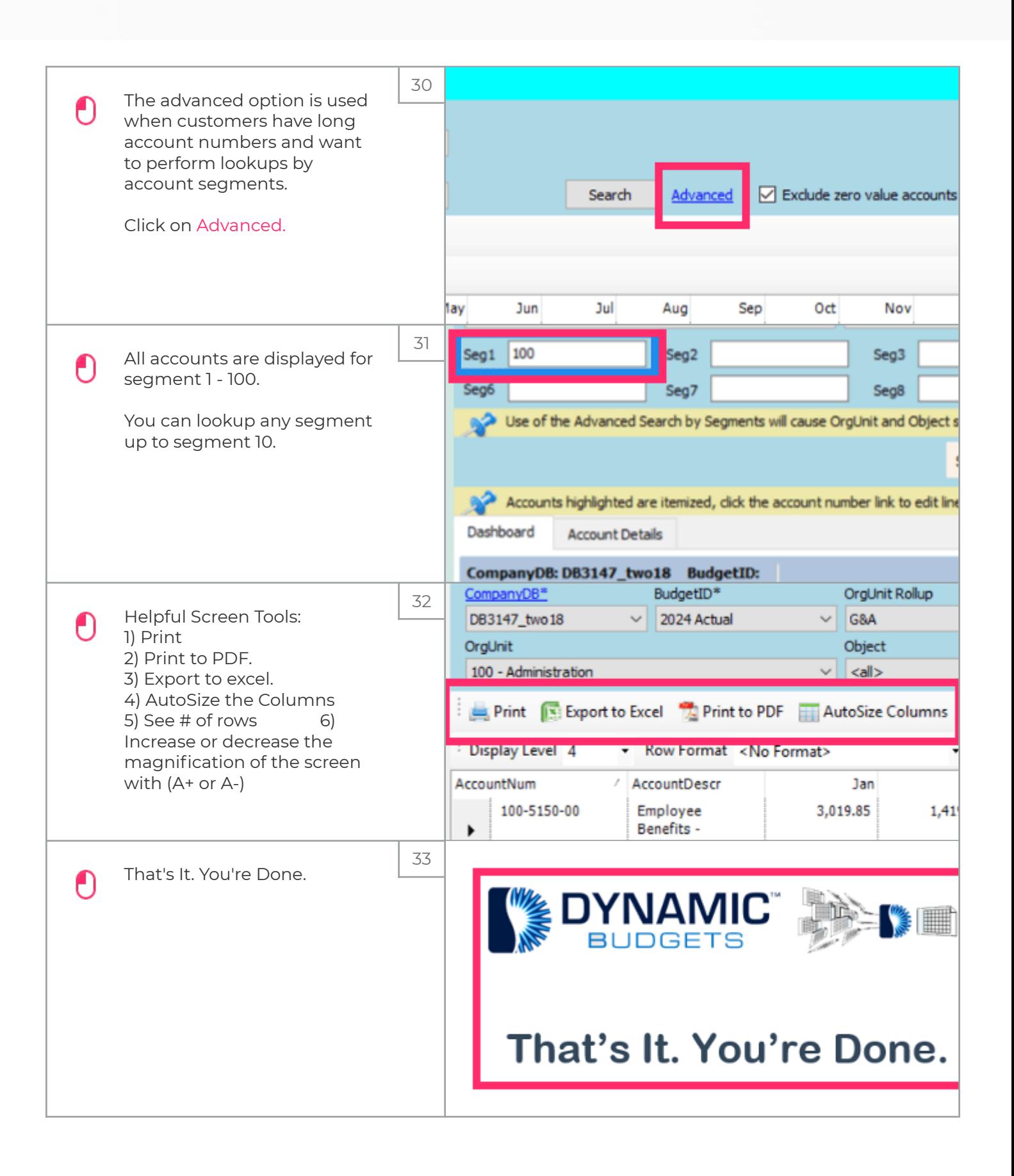